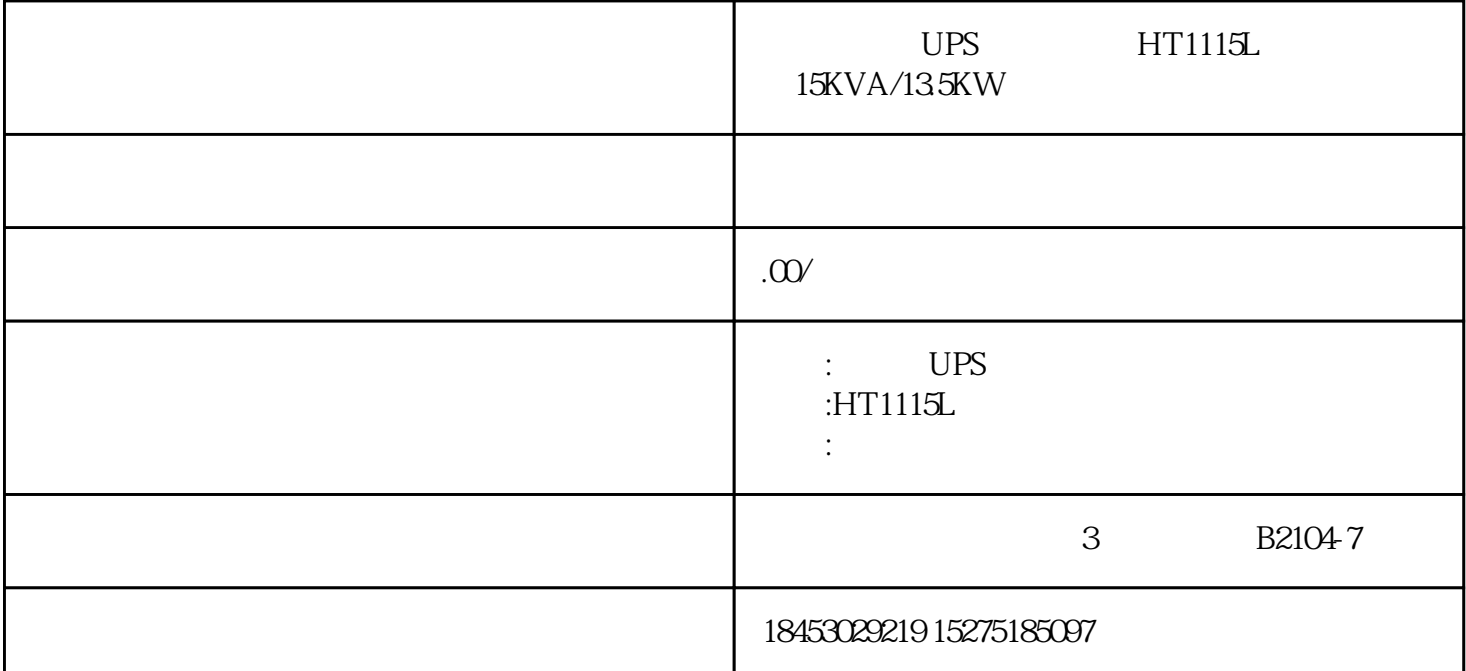

UPS LT1115L 15KVA/13.5KW

 $UPS$  is the contract of  $UP$ 

下面以使用超特UPS电源为例,为楼主分析下UPS接线图解:

 $UPS$  and  $32$  12V

384Vdc

" OFF"

UPS

" OFF"

UPS

" OFF"

UPS

 $\frac{a}{m}$  +  $\frac{m}{m}$   $\frac{a}{m}$  +  $\frac{a}{m}$ 

 $UPS$  /

UPS

UPS